## Lab 3 More

Memory Management

#### Reminder

- Lab 3 design doc is due tonight! 2/15/24
- Lab 3 Code due 2/23/24
- Pset 3 Out Tomorrow! 2/16/24
  - o Due 2/23/24

#### Today's Agenda

- More detail on vspace and vspace functions
- Some discussion questions on lab 3
- Q&A time/ Open OH

## vspace Visual Diagram

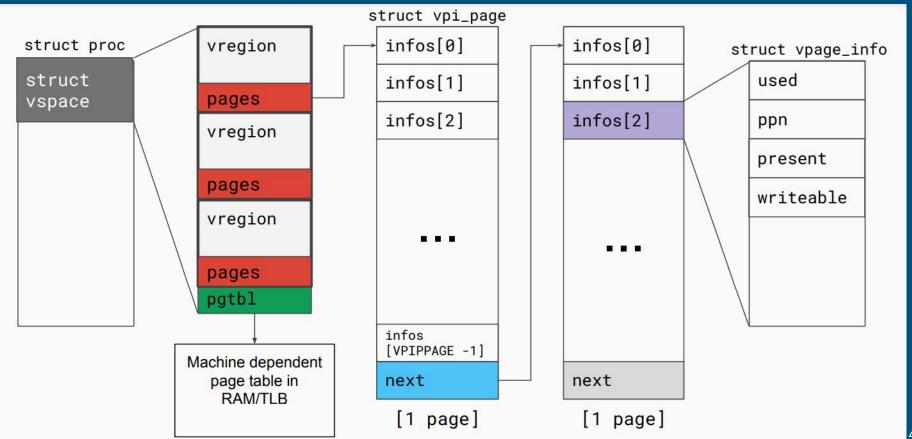

#### Vregions vs Page Tables

- What's the difference between vregions/vpage\_infos and the page table?
- Can you make modifications to struct vpage\_info?
- What happens if you make changes to vregions/vpage\_info? Is it automatically reflected on the page table?

```
struct vregion {
  enum vr_direction dir; // direction of growth
  uint64_t va_base; // base of the region
  uint64_t size; // size of region in bytes
  struct vpi_page *pages; // pointer to array of page_infos
};
```

#### **Vspace Functions**

- Given a virtual address, how do you find which vregion it belongs to?
- Given a virtual address, how do you find its metadata (vpage\_info)?
- How do you add new page to frame mapping?
- How do you update the page table to reflect changes in vregion/vpage\_info?
- How do you flush the TLB?
- When would you want to flush the TLB?
- Do you need to flush the TLB after a new mapping is added?

#### Physical Memory Management

- our QEMU instance emulates 16MB of physical memory
- it is entirely mapped into the kernel virtual address range starting at KERNBASE
  - o can easily find the physical address backing a kernel virtual address: subtract KERNBASE from va
  - o can the same thing be done on user virtual address?

```
#define V2P(a) (((uint64_t)(a)) - KERNBASE)
#define P2V(a) (((void *)(a)) + KERNBASE)
```

#### Physical Memory Management

```
struct kmap {
                              KERNBASE = start of kernel address range
 void *virt;
                              KERNLINK = start of kernel code
 uint64_t phys_start;
                              data = start of kernel data and heap
 uint64_t phys_end;
                              npage = total # of physical pages (frames)
 int perm;
} kmap[] = {
 { (void*) KERNBASE, 0,
                       EXTMEM, PTE_W}, // I/O space
 { (void*)KERNLINK, V2P(KERNLINK), V2P(data), 0}, // kern text+rodata
 { (void*)data, V2P(data), (uint64_t) npages * PGSIZE, PTE_W}, // kern dαtα+memory
 { (void*)DEVSPACE, 0xFE000000, 0x100000000, PTE_W}, // more devices
};
```

^ what's being mapped in the kernel page table, also mapped into every page table

#### device space

mapped to [data, data + rest of DRAM)

mapped to [KERNLINK, data) data = start of kernel heap

mapped to [KERNBASE, KERNLINK)

KERNLINK = KERNBASE + EXTMEM

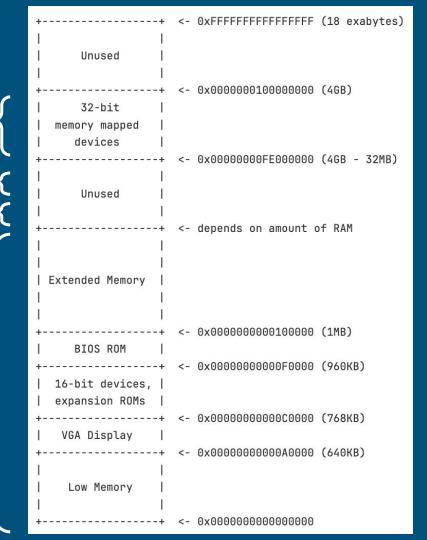

#### physical memory layout

#### Physical Memory Allocation

- kalloc allocates a physical frame, it returns the kernel page mapped to the physical frame for ease of access return P2V(page2pa(&core\_map[i]));
- multiple system calls/kernel functions may call kalloc concurrently, what does kalloc do to keep these accesses safe?
- how does kalloc find a free frame?
  - by looking through metadata for frames (core\_map)

```
struct core_map_entry {
  int available;
  short user;  // 0 if kernel allocated memory, otherwise is user
  uint64_t va;  // if it is used by kernel only, this field is 0
};
```

#### Core\_map\_entry

- Access should be protected by the kmem.lock
- Can add to the struct to track additional information (refcounts)
  - Why do we care about refcount?
  - When will the refcount be greater than 1?

```
struct core_map_entry {
  int available;
  short user;  // 0 if kernel allocated memory, otherwise is user
  uint64_t va;  // if it is used by kernel only, this field is 0
};
```

frame metadata

## Page Faults Error Code

- Last 3 bits of tf->err
  - B2 is set if fault occurred in user mode
  - o B1 is set if fault occurred on a write
  - B0 is set if the faulting page has a valid mapping to a physical frame

#### The Page Fault sets an error code:

| 31       | 15  | 15       |    |    | 4 |   |             |            | 0  |
|----------|-----|----------|----|----|---|---|-------------|------------|----|
| ++       | ++- | ++       | +  |    | H |   | ⊦ <b></b> + | ⊦ <b></b>  | ++ |
| Reserved | SGX | Reserved | ss | PK | I | R | ן ט         | W          | P  |
| ++       | ++- | ++       | +  |    |   |   | ⊦+          | <b>⊦</b> + | ++ |

|   | Length | Name    | Description                                                                                                    |
|---|--------|---------|----------------------------------------------------------------------------------------------------|
| Р | 1 bit  | Present | When set, the page fault was caused by a page-protection violation. When not set, it was caused by a non-present page.           |
| w | 1 bit  | Write   | When set, the page fault was caused by a write access. When not set, it was caused by a read access.                             |
| U | 1 bit  | User    | When set, the page fault was caused while CPL = 3. This does not necessarily mean that the page fault was a privilege violation. |

#### Meaning of the bits

- When B0 (present bit) is set, what does this imply?
  - page fault not caused by lack of page to frame mapping!
  - o must be a permission (page protection) error
  - when a stack growth (access to stack for the first time) occurs, will this bit be set?
  - o when a write is done on a cow page, will this bit be set?
  - when a write is done on a mapped read only page, will this bit be set?

#### Meaning of the bits

- When B1 (read/write bit) is set, what does this imply?
  - access is a write
  - if we read on an unallocated stack page, will this bit be set?
  - o if we write on an unallocated stack page, will this bit be set?
  - o upon a cow read access, will this bit be set?
  - o upon a cow write access, will this bit be set?

#### Meaning of the bits

- When B2 (user/supervisor bit) is set, what does this imply?
  - o access is done from user mode
  - when a stack growth occurs, is this bit set? (can stack growth happen in kernel mode?)
  - o when a cow fork occurs, is this bit set? (can cow happen in kernel mode?)

#### Copy-on-write Fork FAQ

- How do we keep track of physical pages and refcounts?
  - Everyone take a look at kalloc.c!
- What vspace function to write to support COW fork?
  - Which function do we currently use to copy? What should we replace it with?
     (Not a trick question, look in the spec.)
- What do the fields of a page (struct vpage\_info) need to be after a copy-on-write fork?
  - How do you know if a given page is in use? How do you know it can be written to? How can you uniquely identify a page? How do you know which physical page the vpace maps to?
- What happens to a page that is already read-only before COW fork?

#### More COW

- Synchronization in modifying the vspace in page fault in COW fork?
  - Not needed -- current process has exclusive access to its own vspace (no multithreading)
  - However, the <u>ref count</u> on the physical page could be concurrently modified
- What can happen if a copy-on-write fork is not synchronized?

#### Helper Macros and Functions

P2V: physical addr to virtual addr

V2P: virtual addr to physical addr

PGNUM: physical addr to page number

va2vpage\_info: virtual addr to vpi\_info

# Any questions?